Procedura di qualificazione Aiuto Muratore CFP Conoscenze professionali 2019

# Basi per l'esecuzione 3 (calcolo)

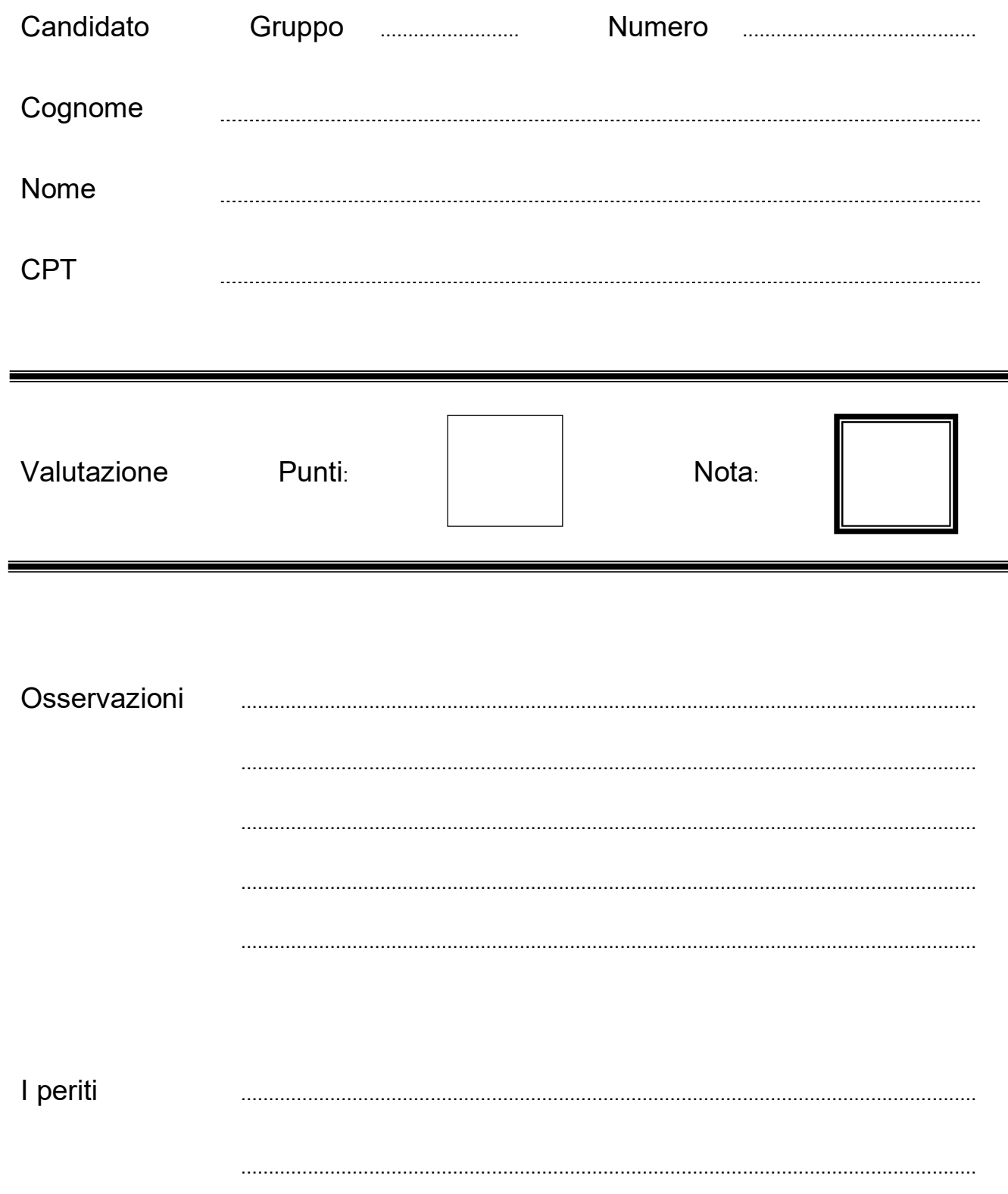

I risultati finali devono essere completi di unità di misura e sottolineati due volte.

# 1) Calcolo di lunghezze / Pitagora

Calcola il perimetro della figura seguente in metri (m), arrotondando il risultato finale a due cifre dopo la virgola.

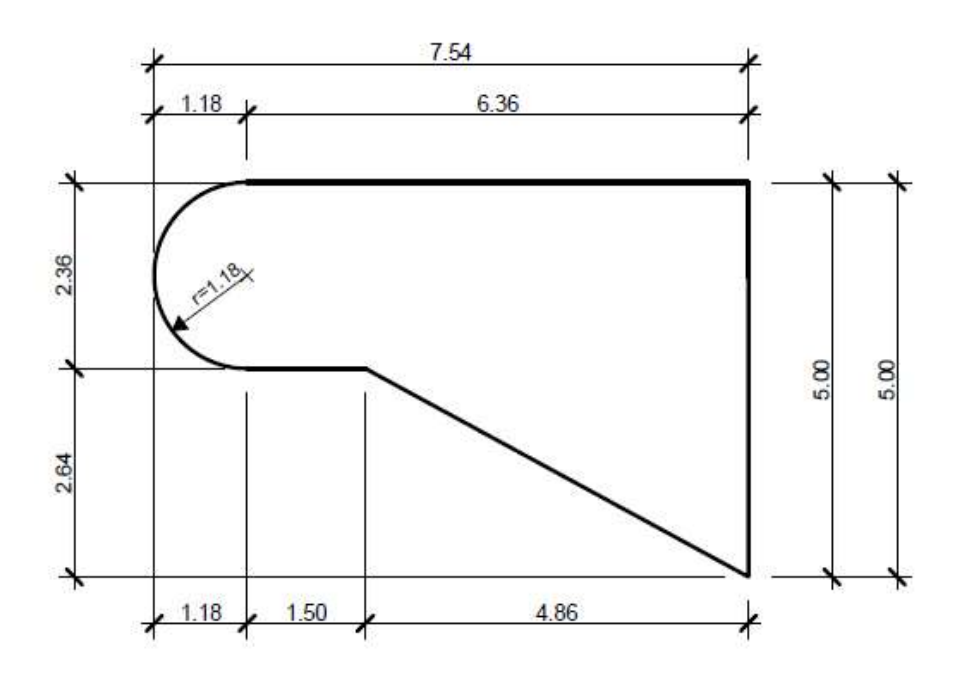

Schizzo schematico

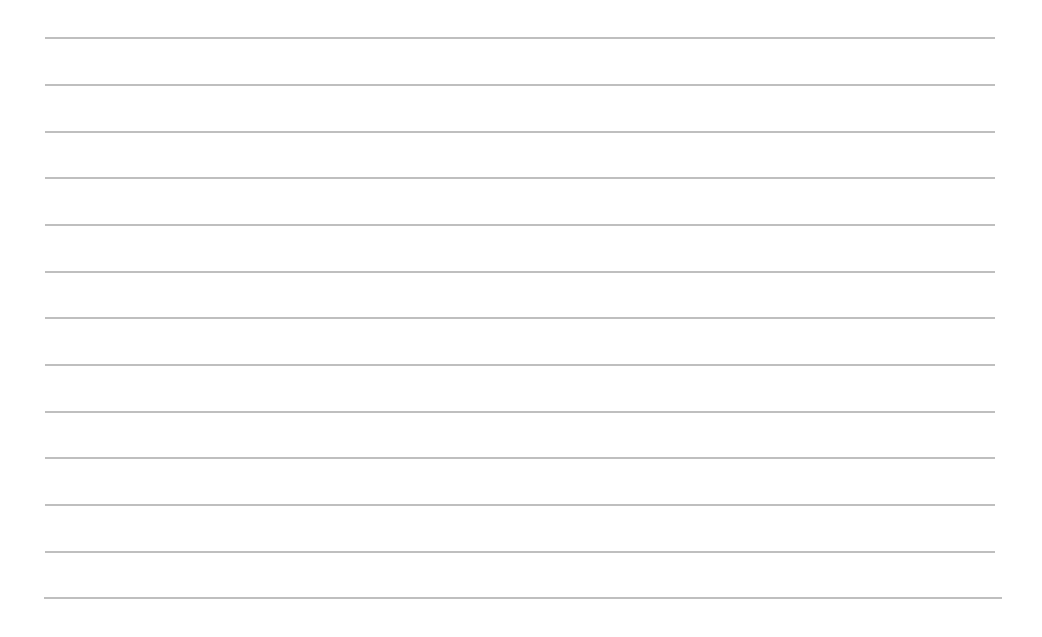

5

# 2) Calcolo di superfici

Calcola la superficie grigia in m<sup>2</sup> arrotondando il risultato finale a due cifre dopo la virgola.

Come primo passo calcola le misure verticali mancanti.

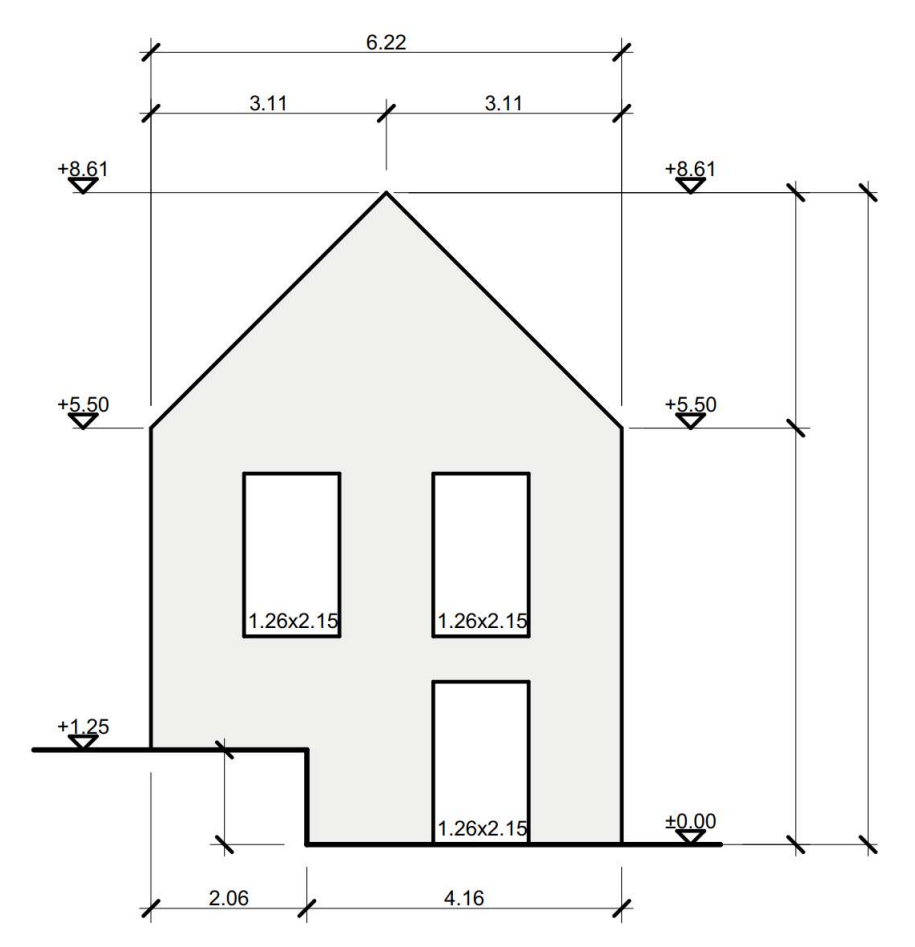

#### Schizzo schematico

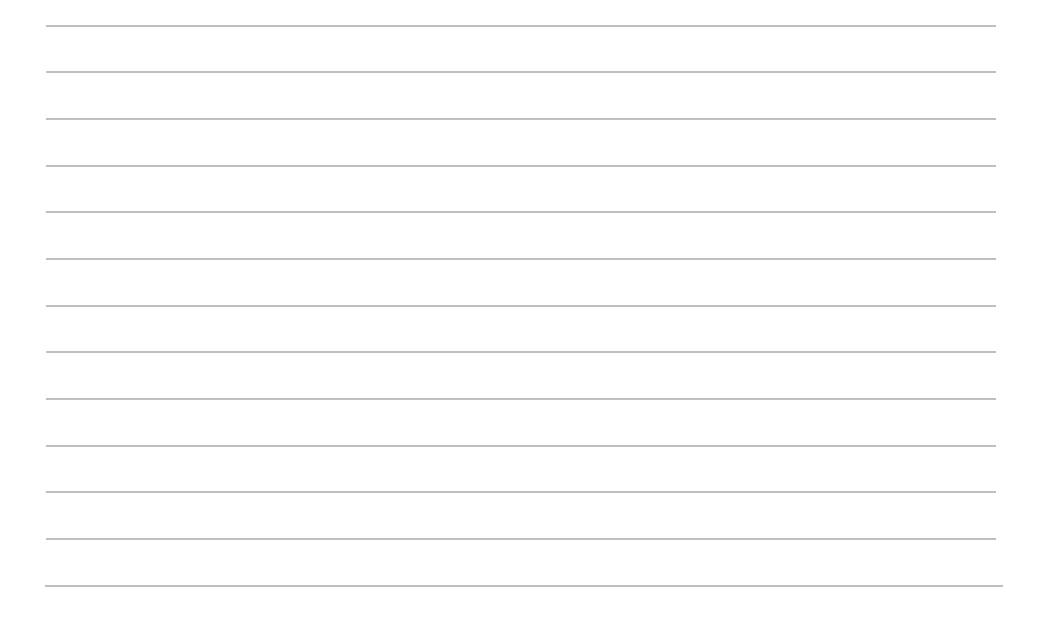

## 3) Calcolo di materiale e di superfici

Quanti mattoni di silico calcare K12 sono necessari per l'esecuzione della parete illustrata, considerando un'altezza totale della muratura di 2.70 m e un fabbisogno di 25.7 mattoni / m<sup>2</sup>?

Arrotondare il risultato al mattone intero.

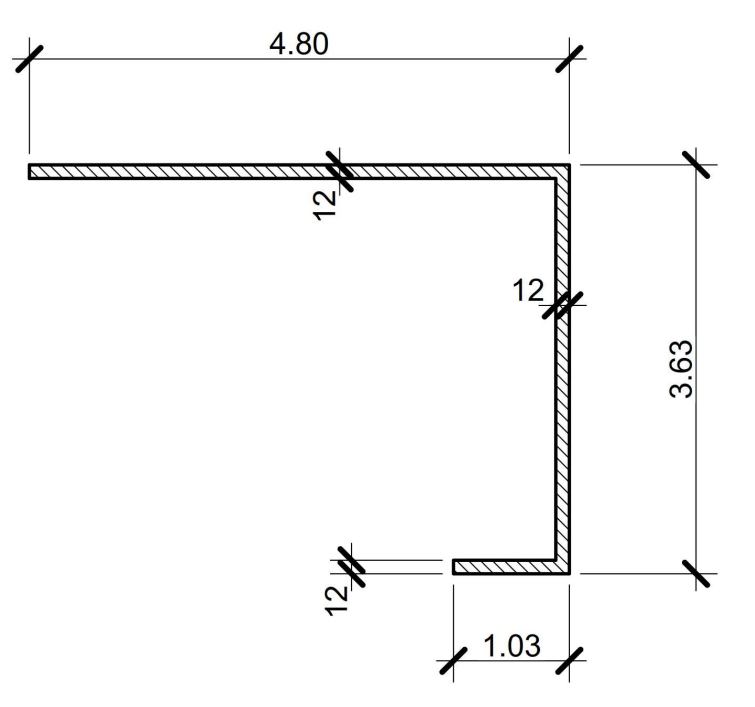

#### Pianta schematica

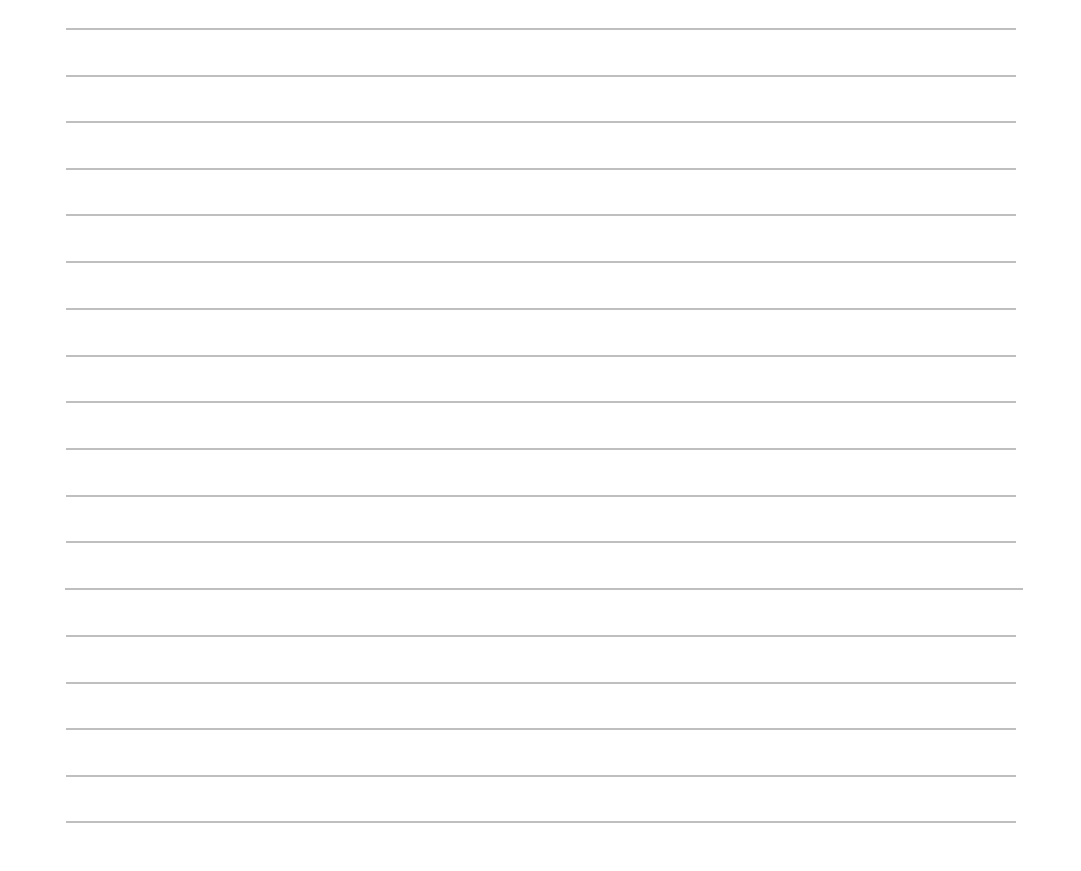

### Calcolo di pendenze

Calcola la pendenza in percentuale (%) della condotta di acque luride tra i due pozzi d'ispezione. Arrotonda il risultato finale a due cifre dopo la virgola.

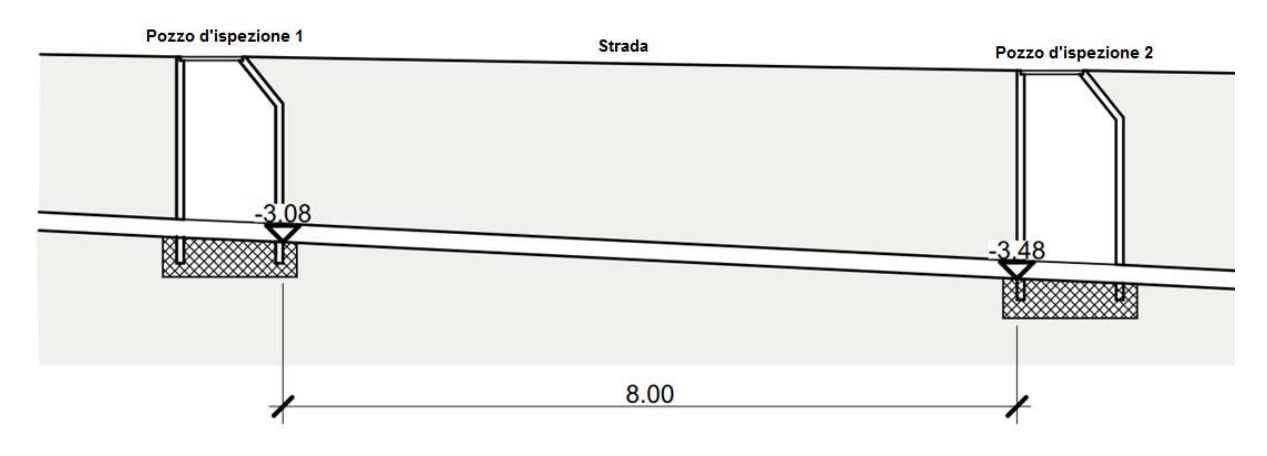

Schizzo schematico

# 5) Calcolo di volumi

Calcola il volume in metri cubi (m<sup>3</sup>) dell'elemento in calcestruzzo, arrotondando il risultato finale a tre cifre dopo la virgola.

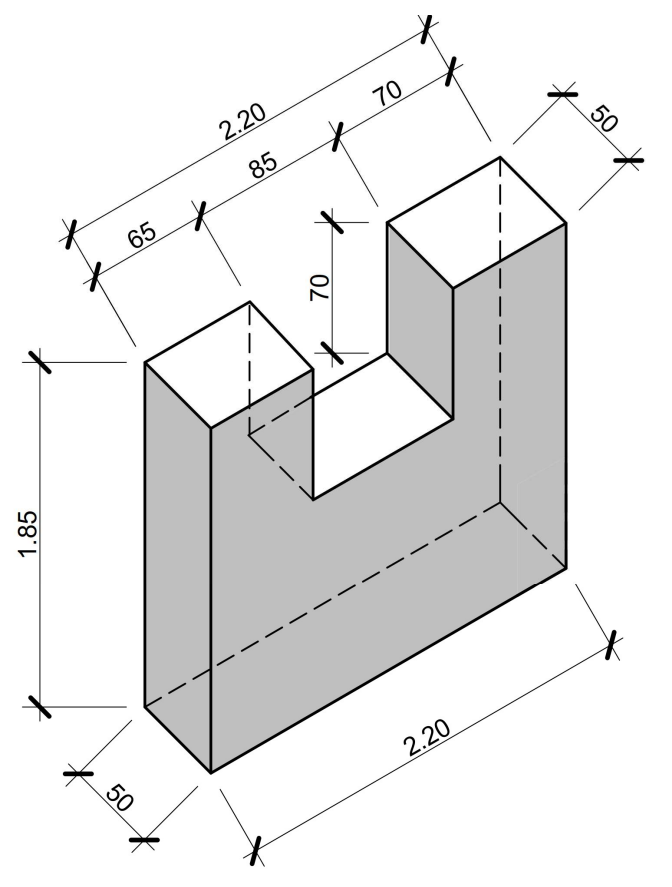

Schizzo schematico

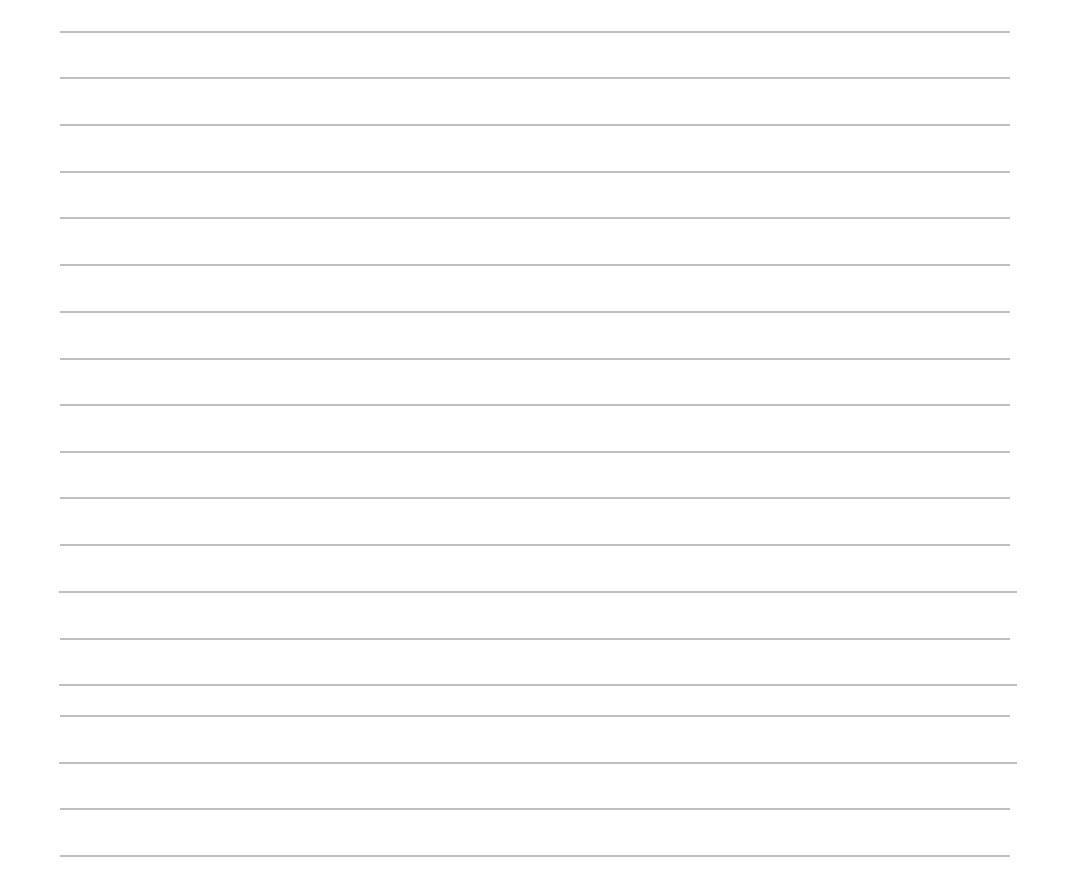

2

#### 6) Calcolo di materiale

Devi produrre 2.155 m<sup>3</sup> di calcestruzzo. Il dosaggio è di 330 kg di cemento al m $3$  di calcestruzzo finito e compattato. Quanto cemento necessiti per la produzione di 2.155 m $3$  di calcestruzzo?

TOTALE Basi per l'esecuzione 3 (calcolo) 25